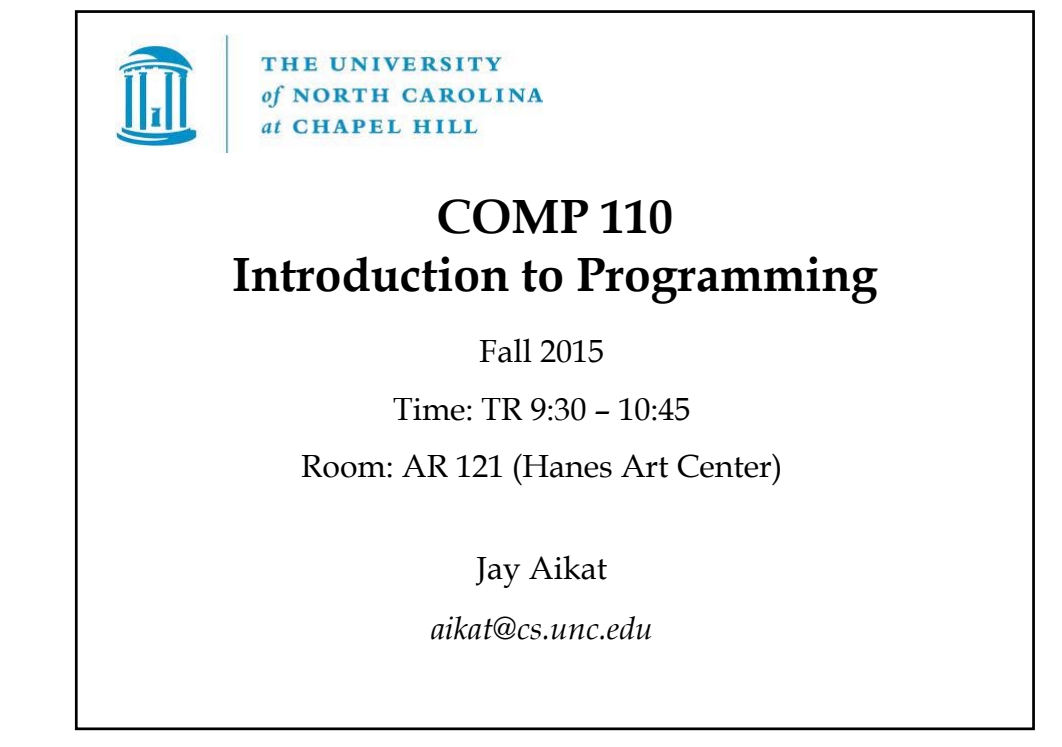

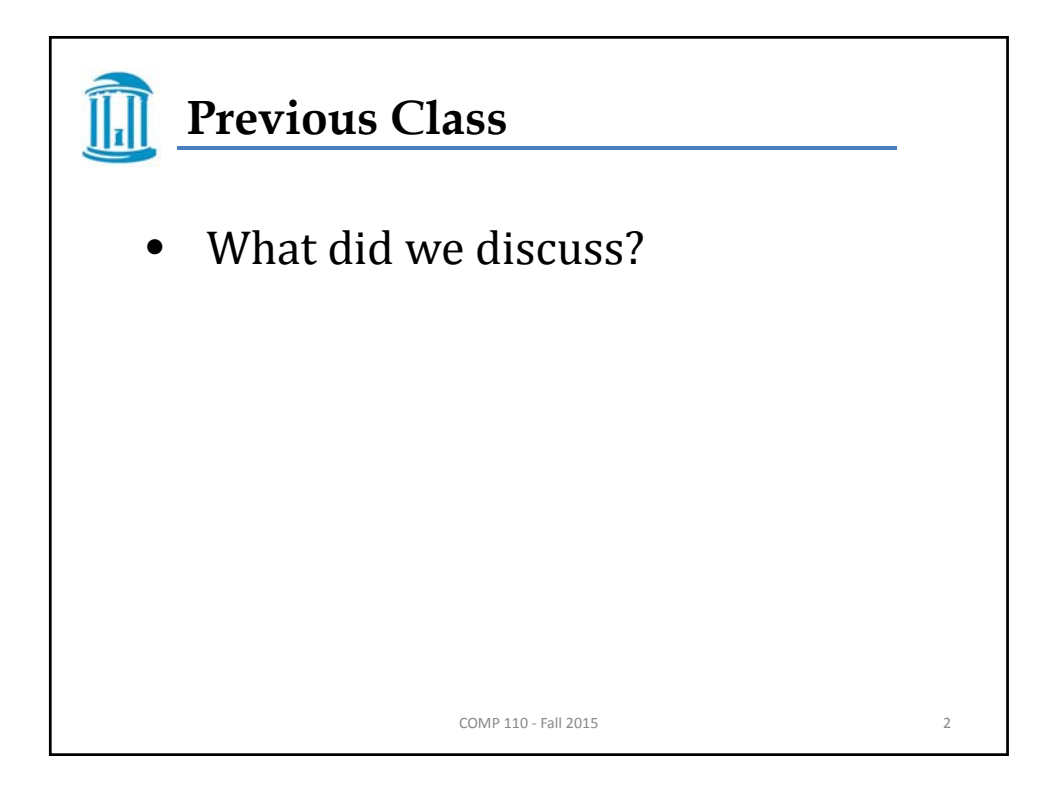

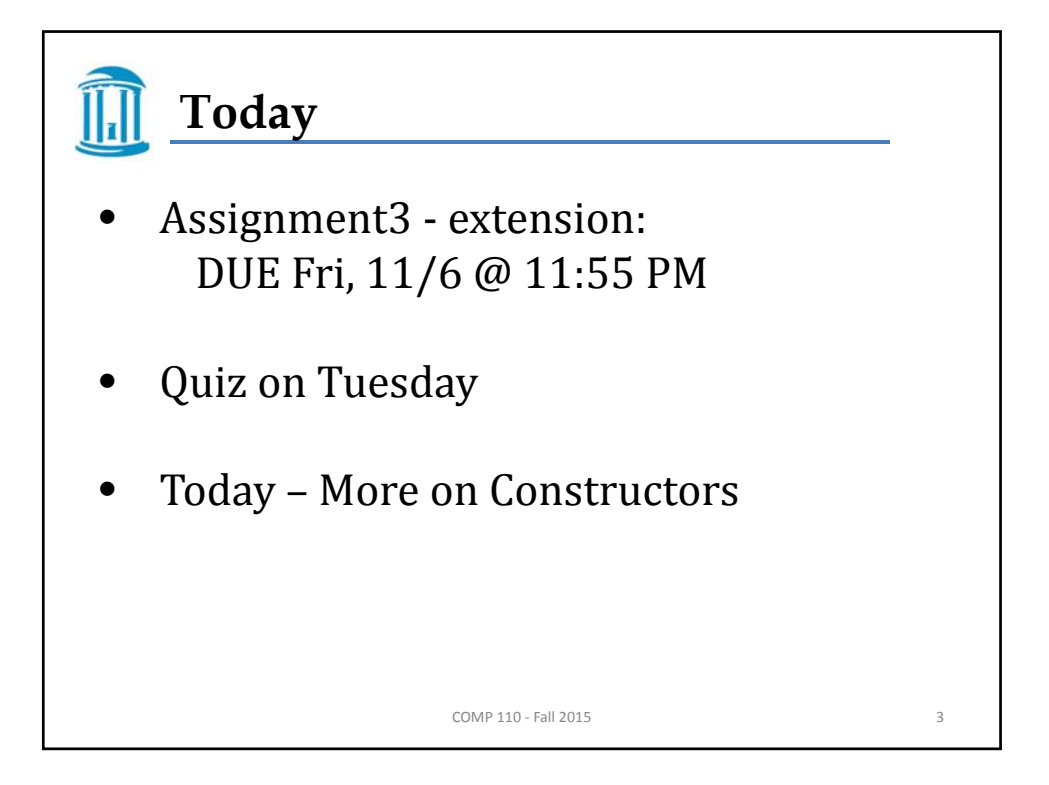

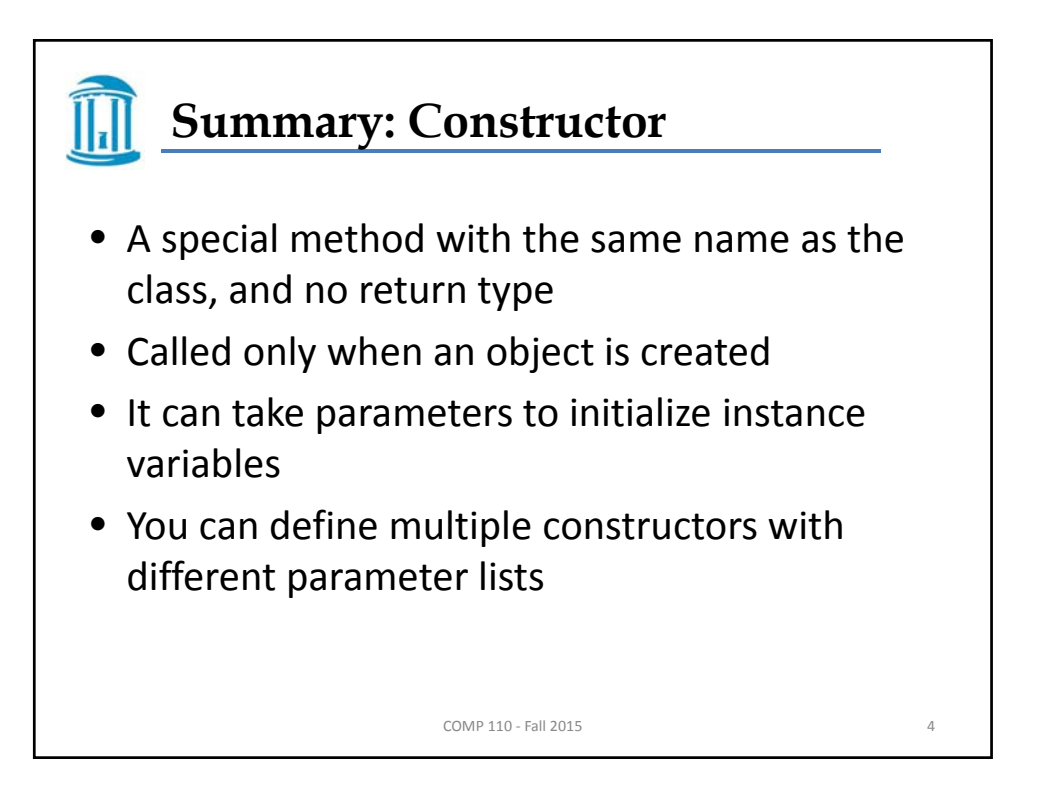

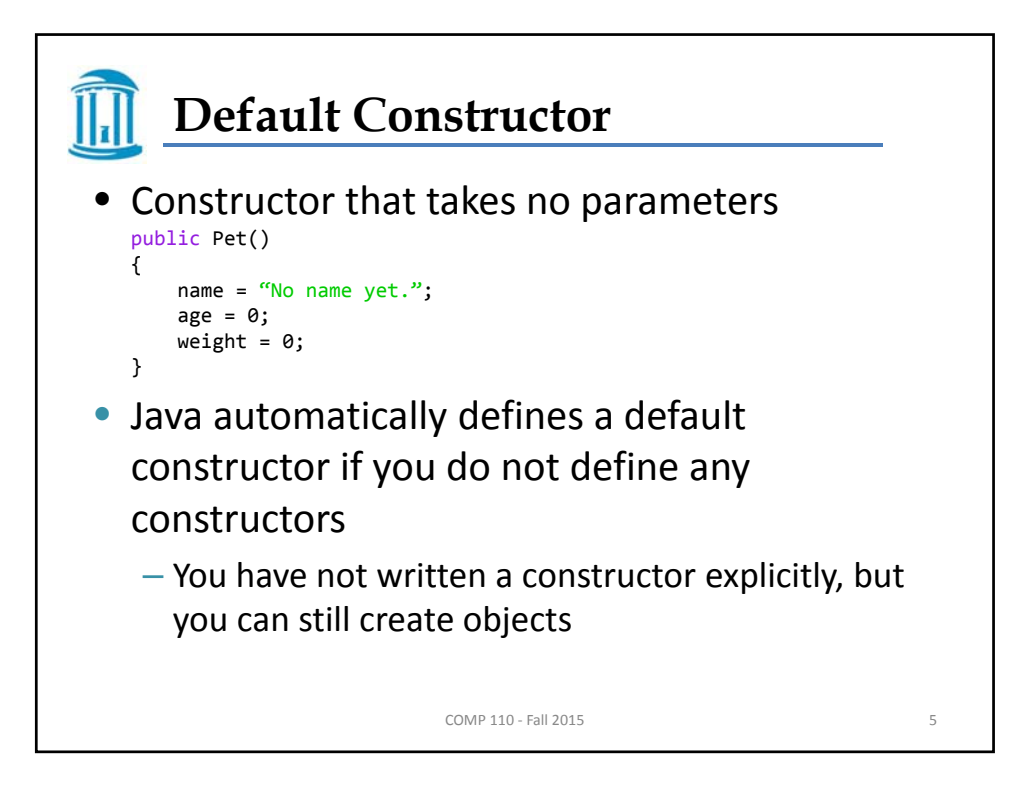

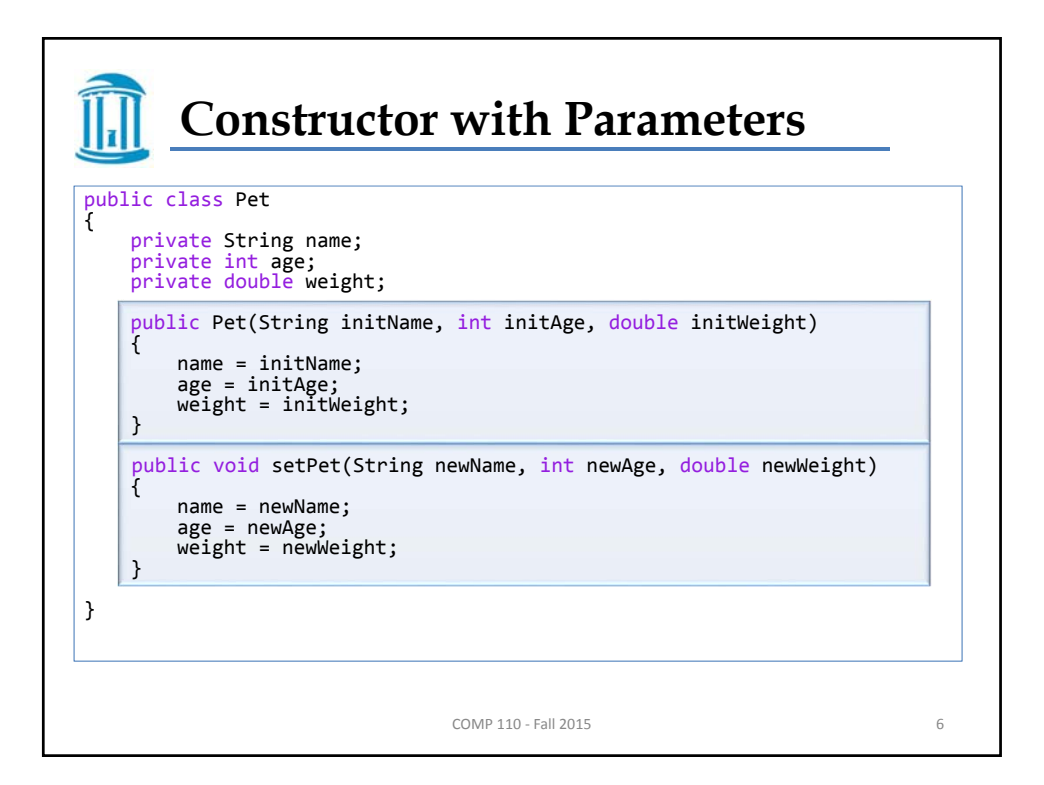

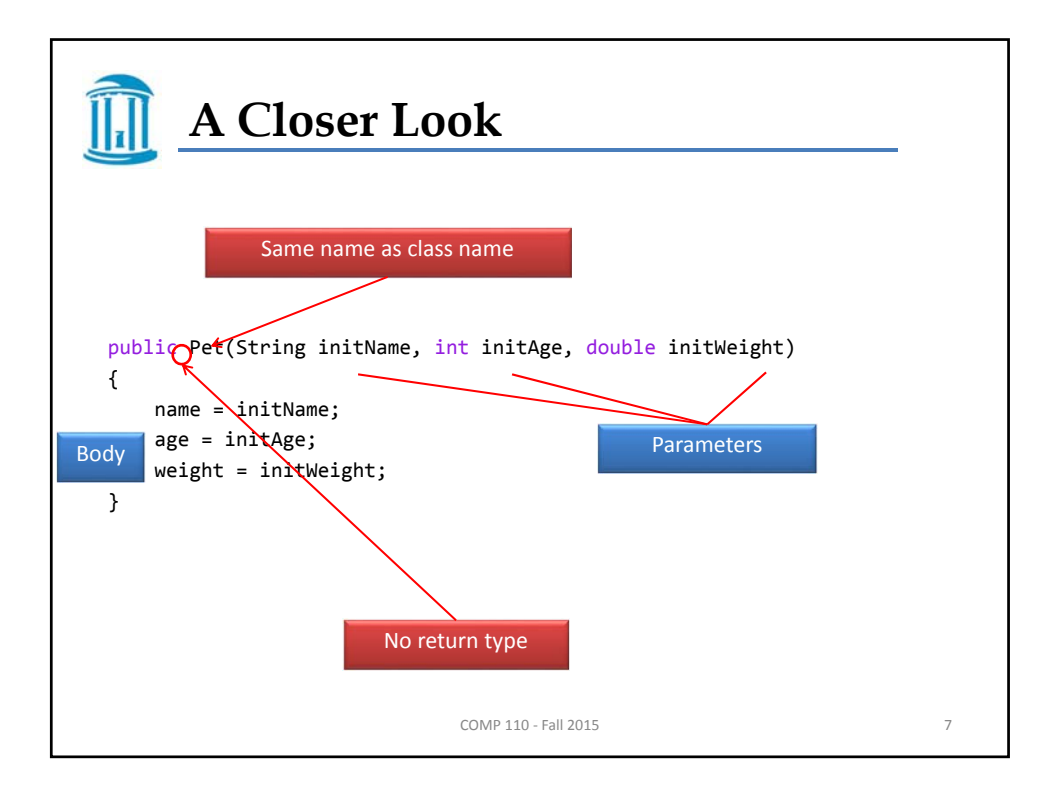

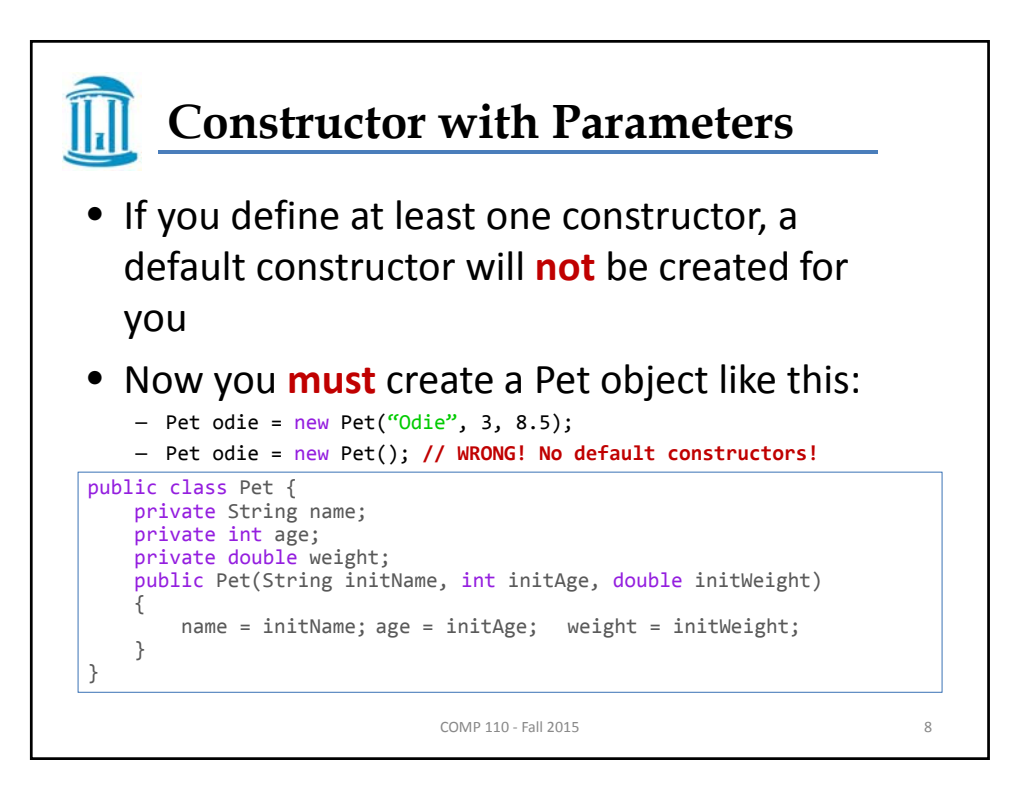

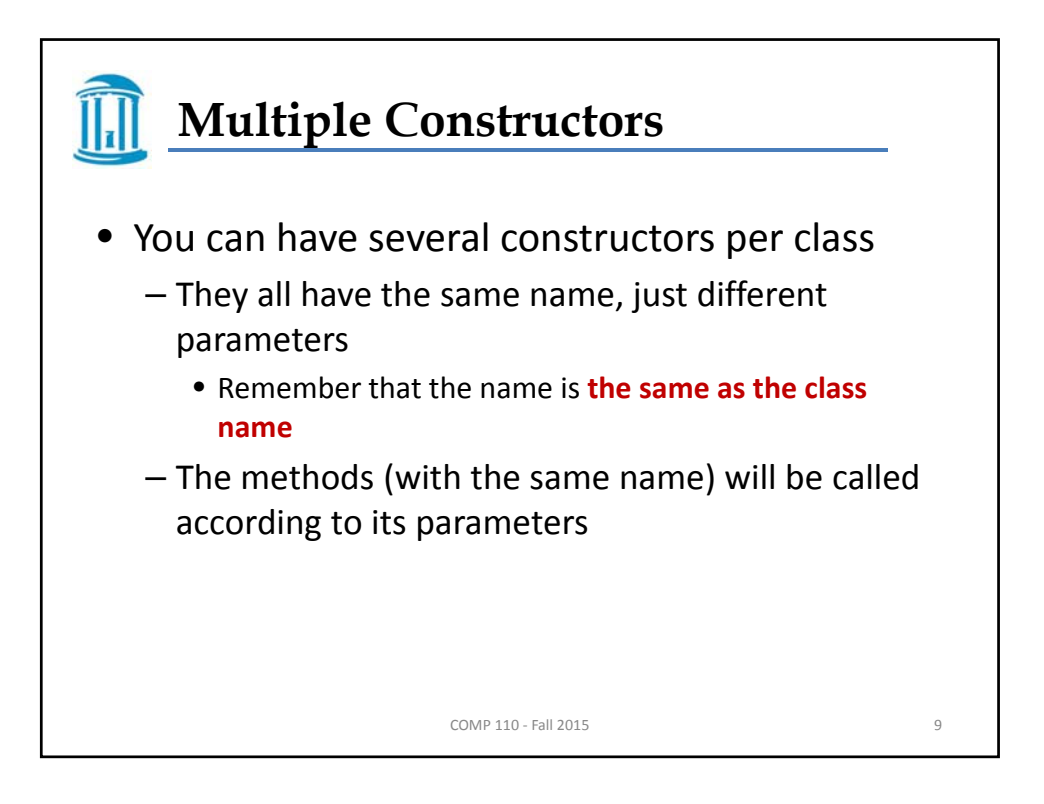

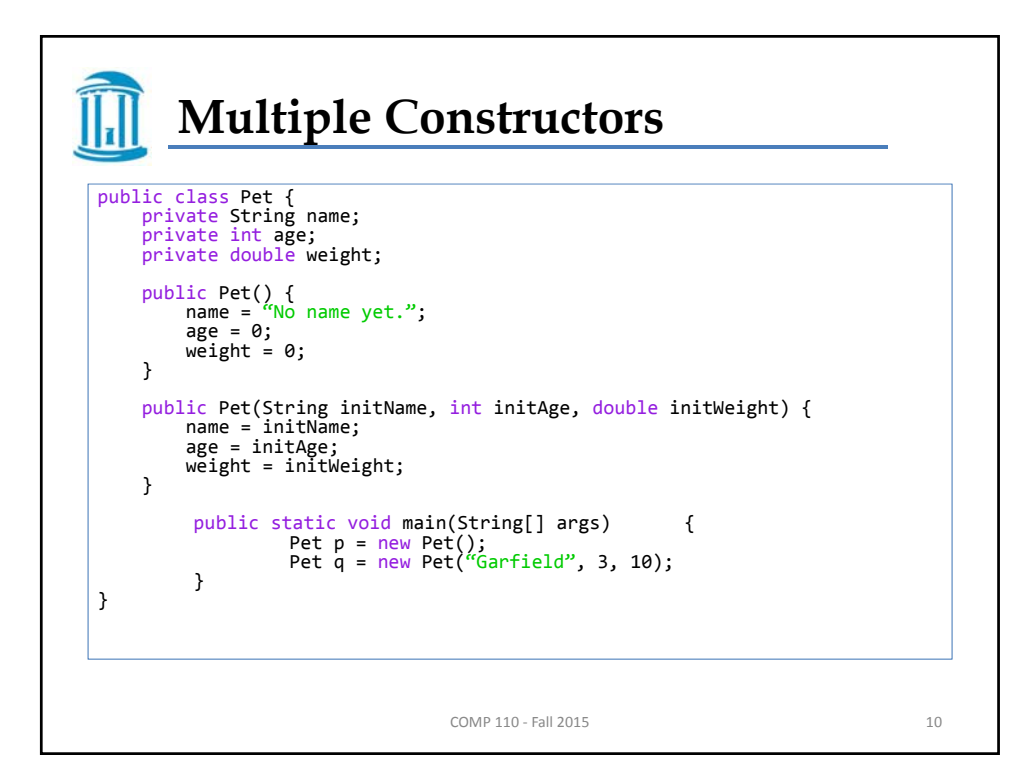

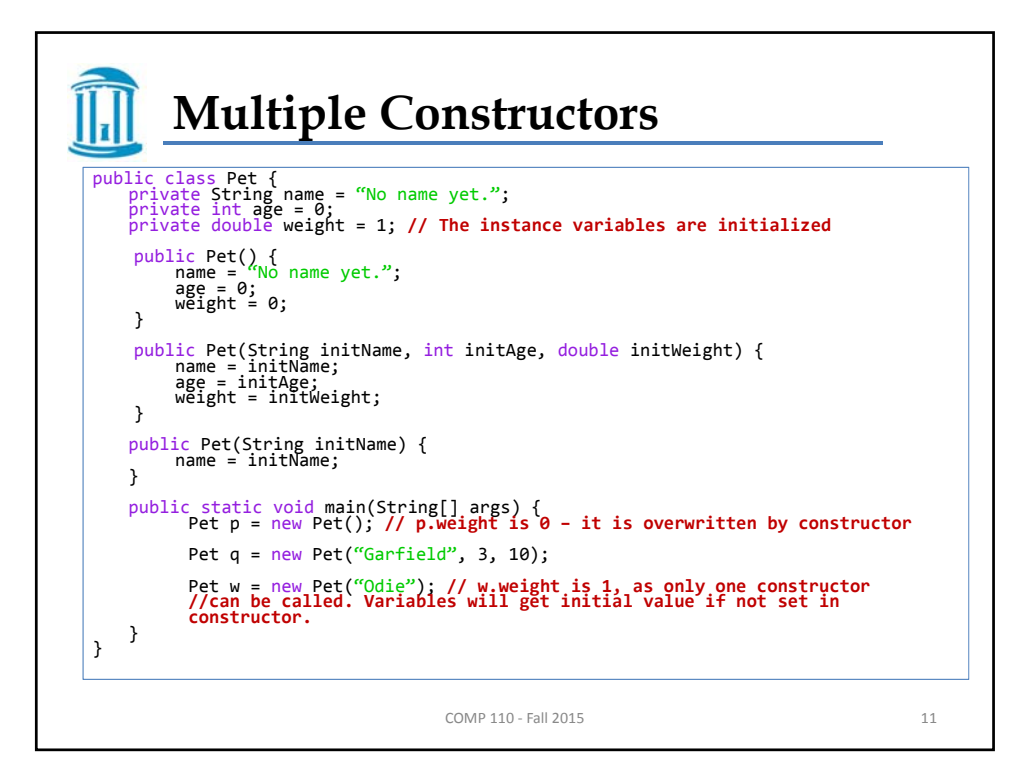

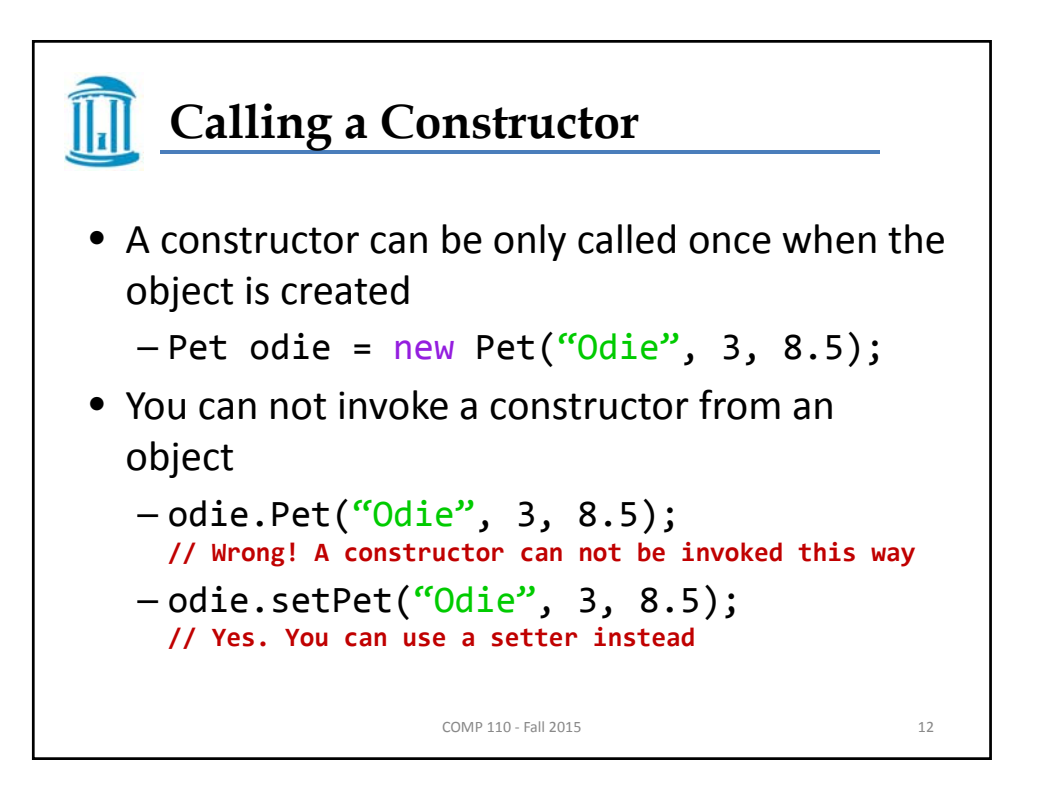

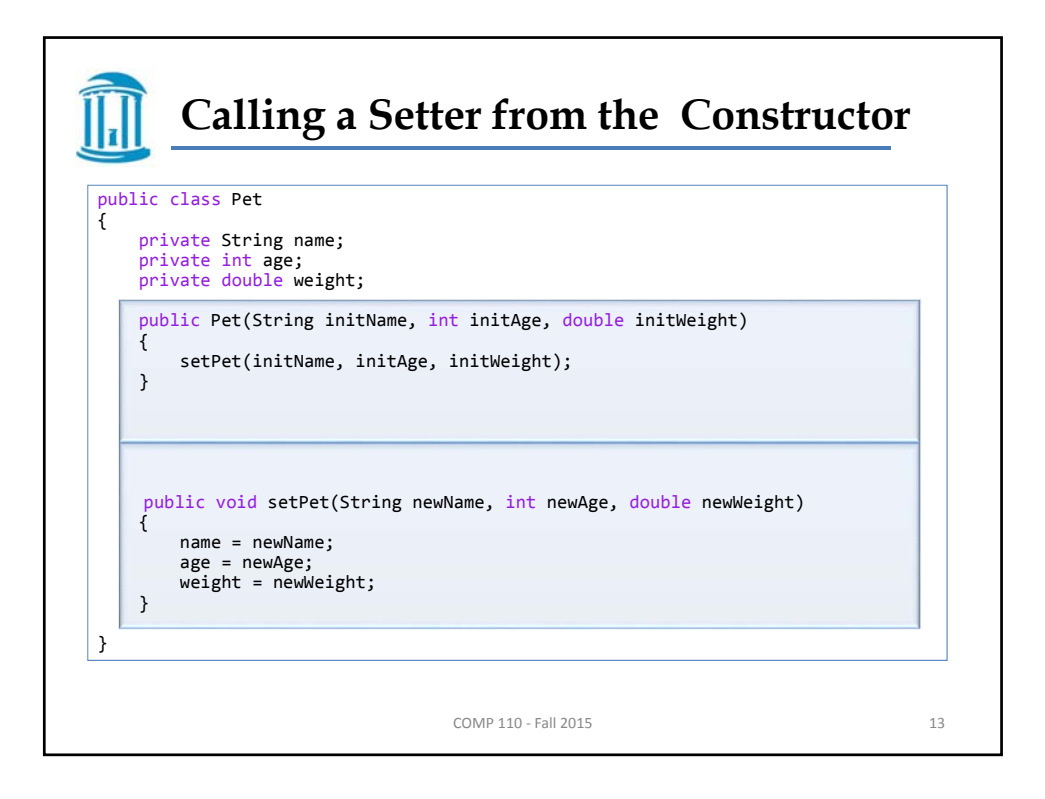

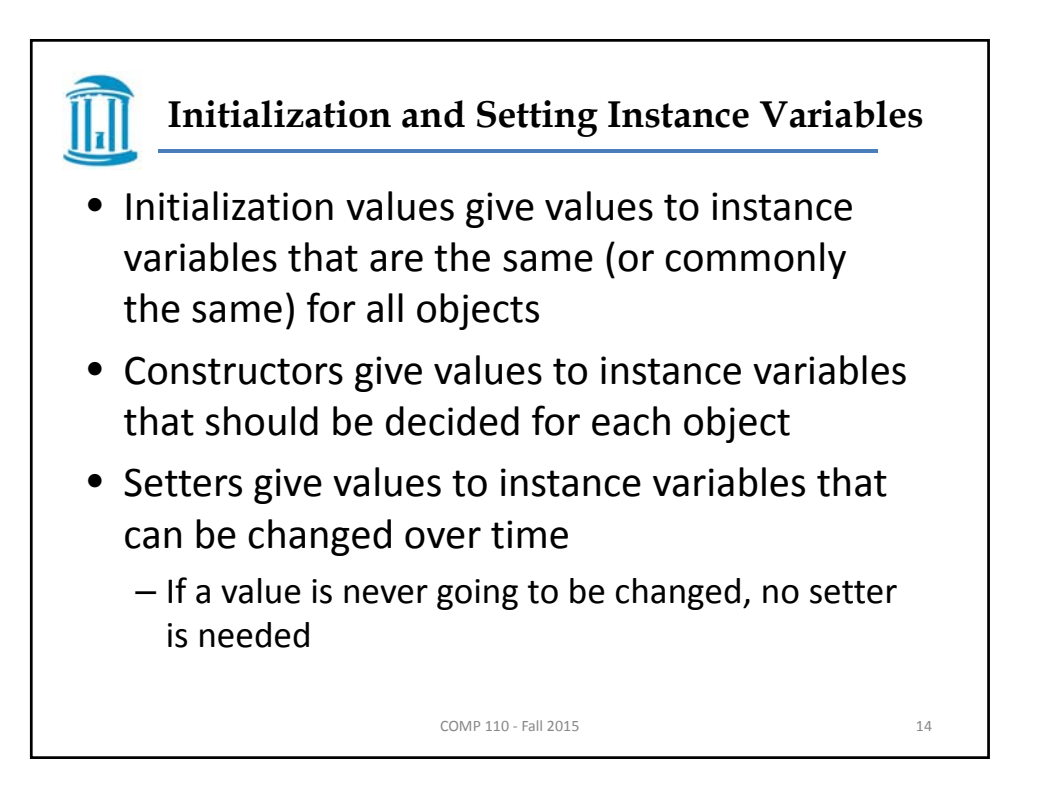

## **Example: Initialize, Construct and Set**

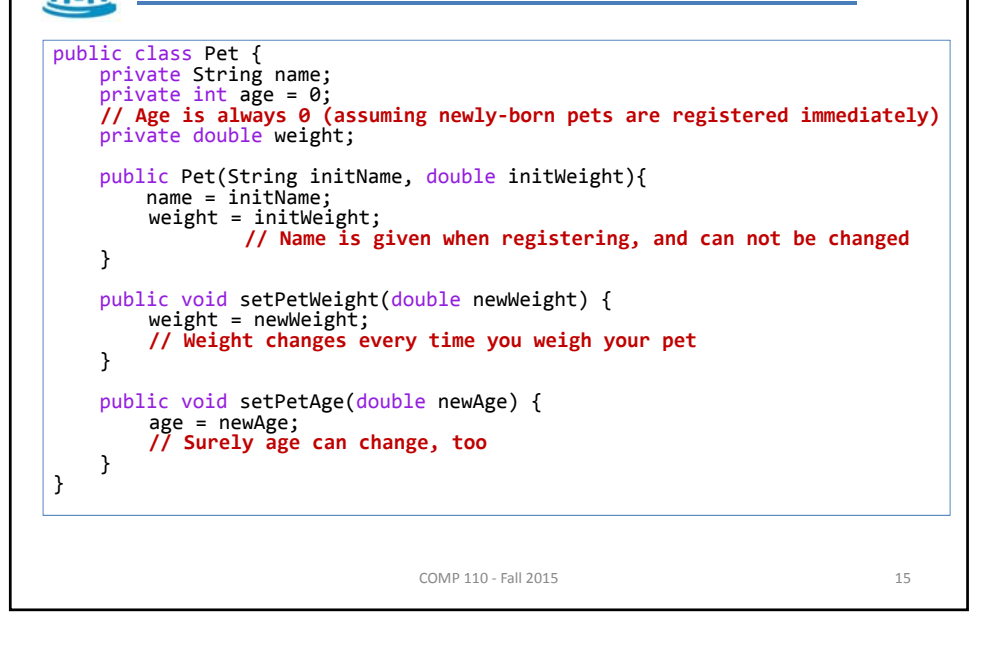

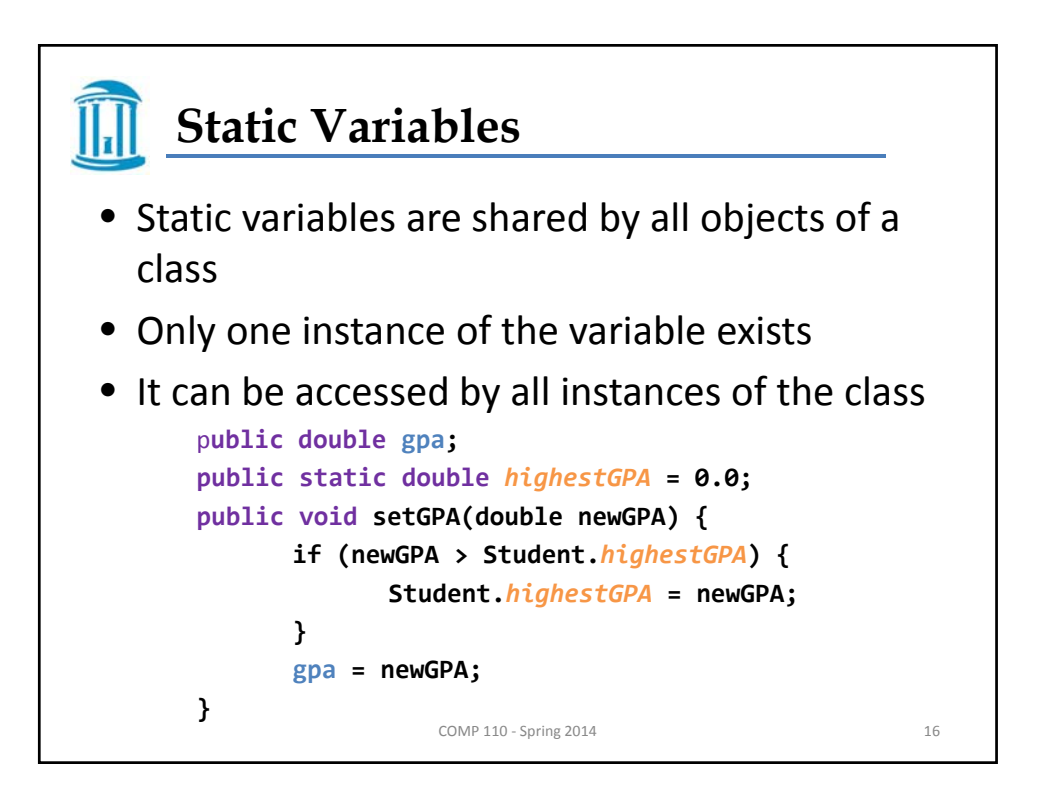

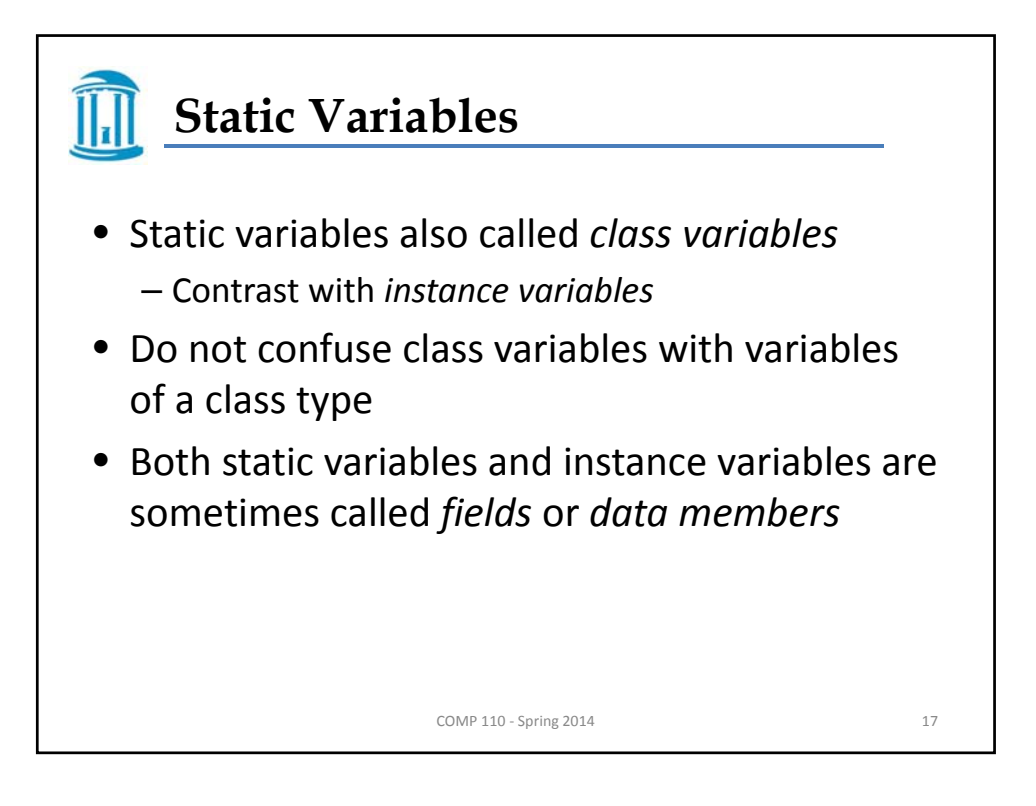

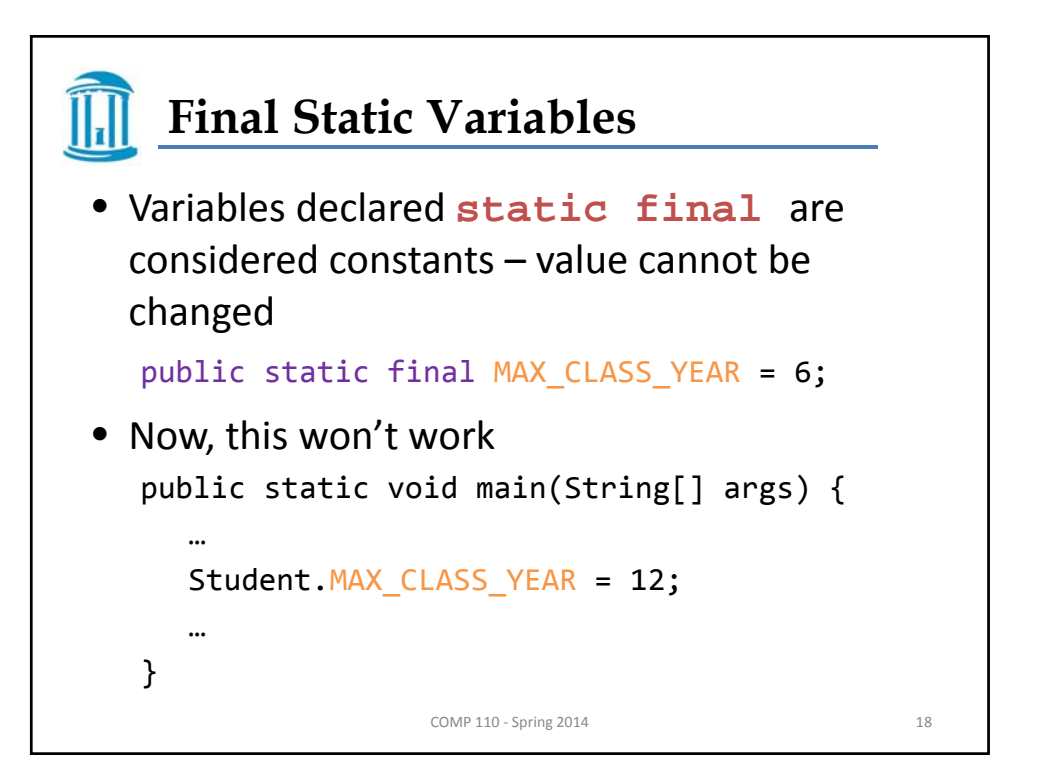

## **THE** Static Methods • Some methods may have no relation to any type of object • Example – Compute max of two integers – Convert character from upper‐ to lower case • Static method declared in a class – Can be invoked without using an object – Instead use the class name

COMP 110 - Spring 2014 19

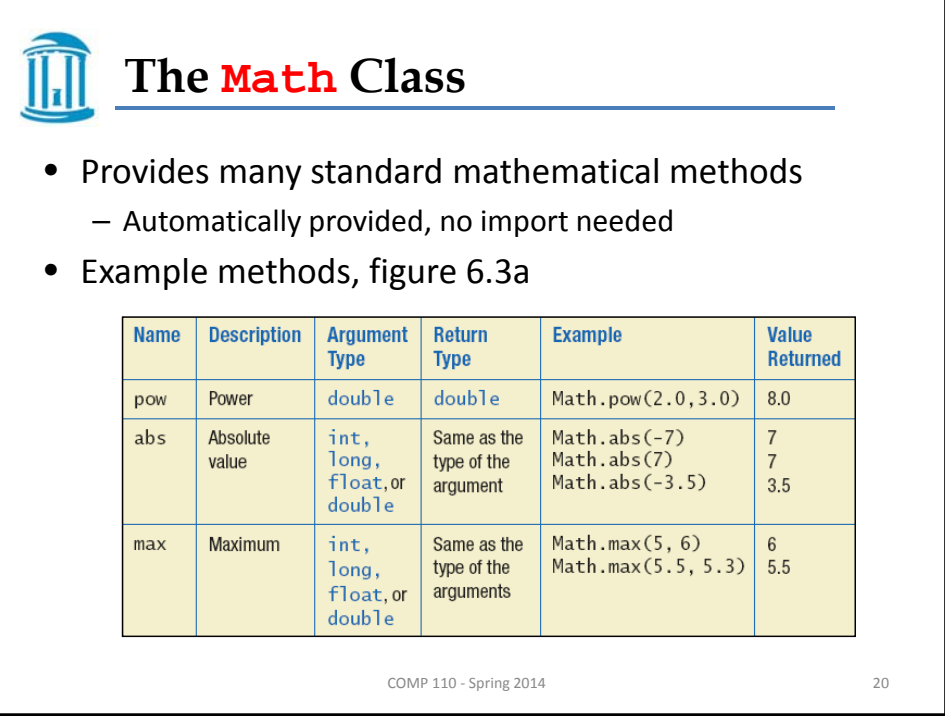

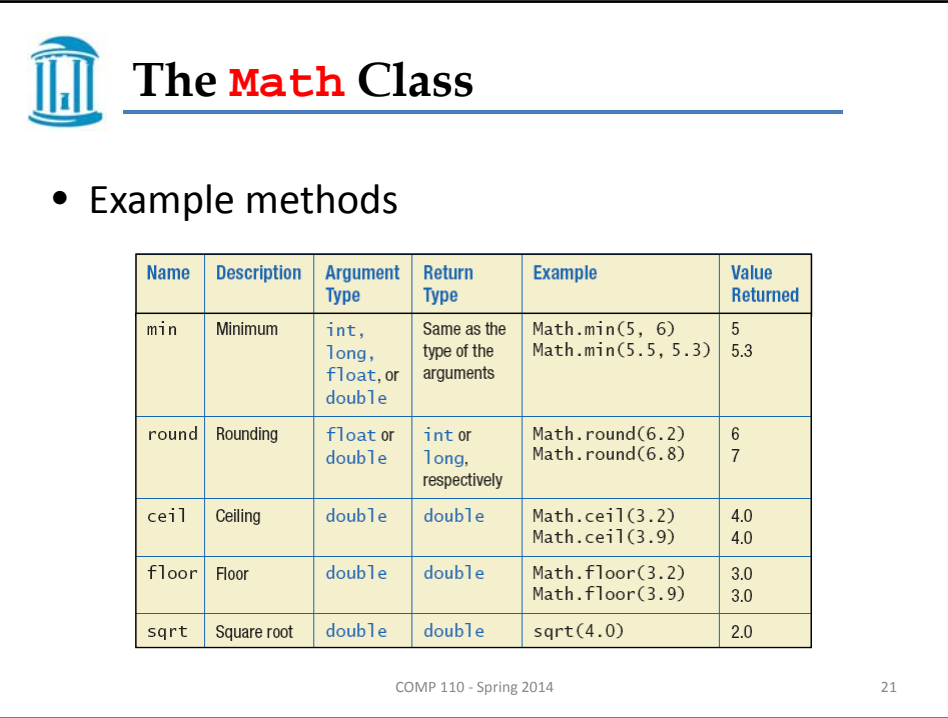

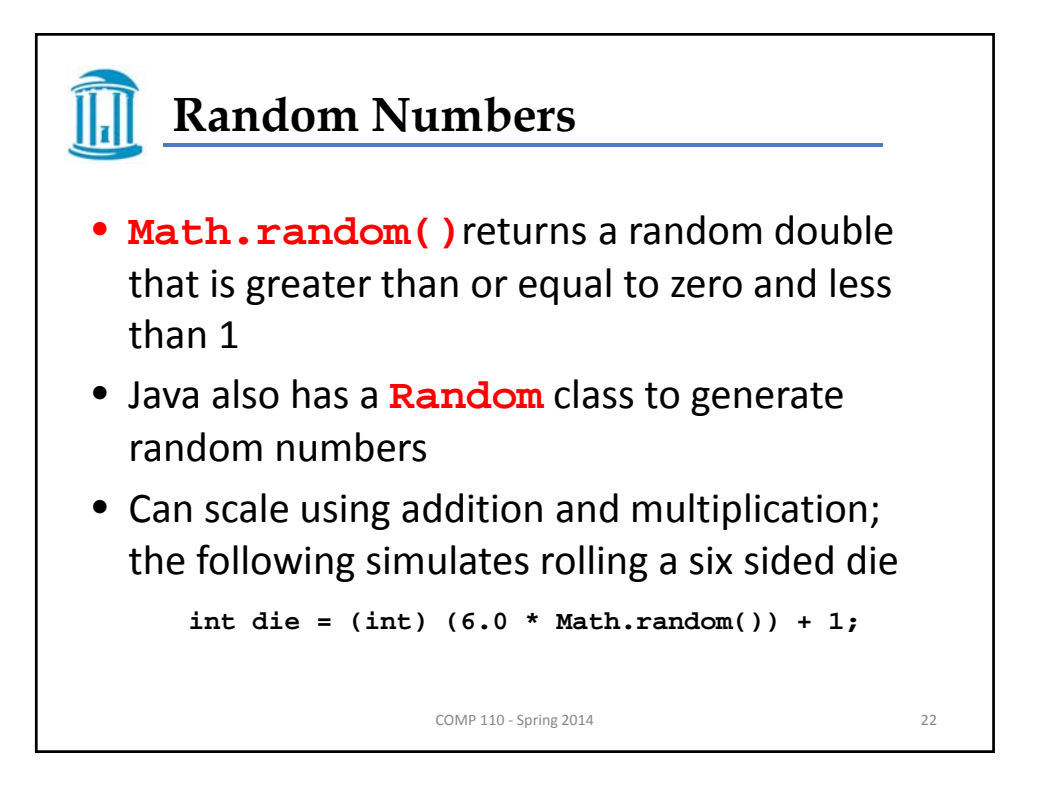

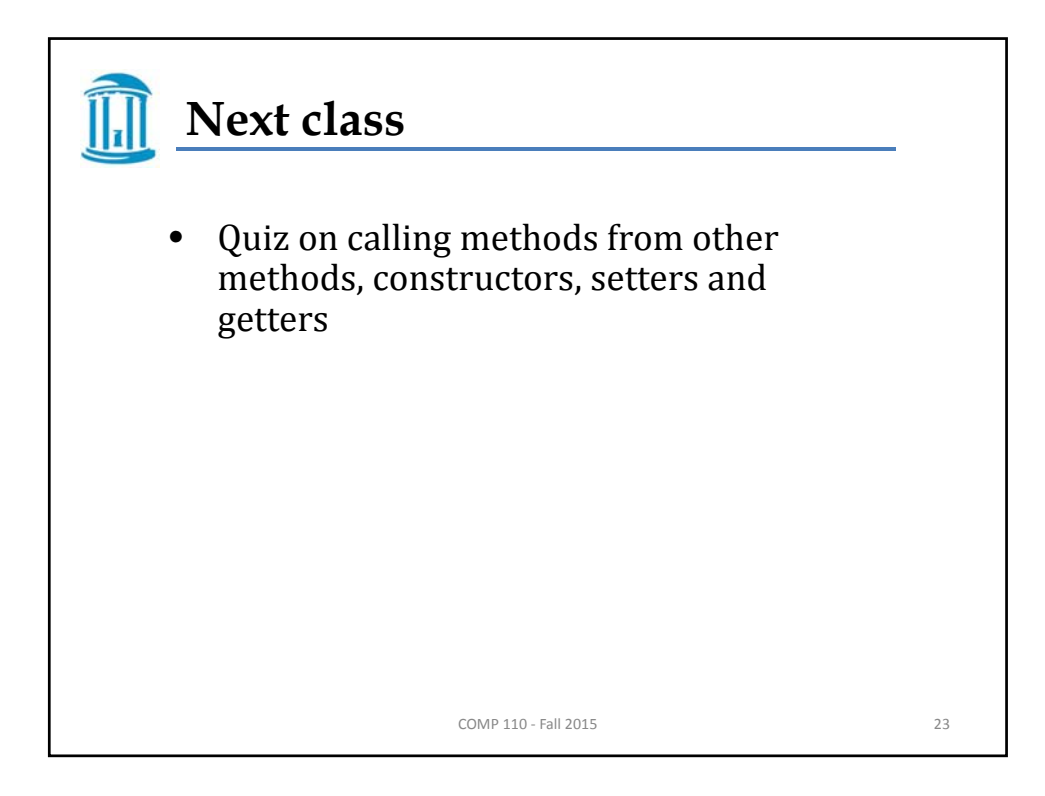